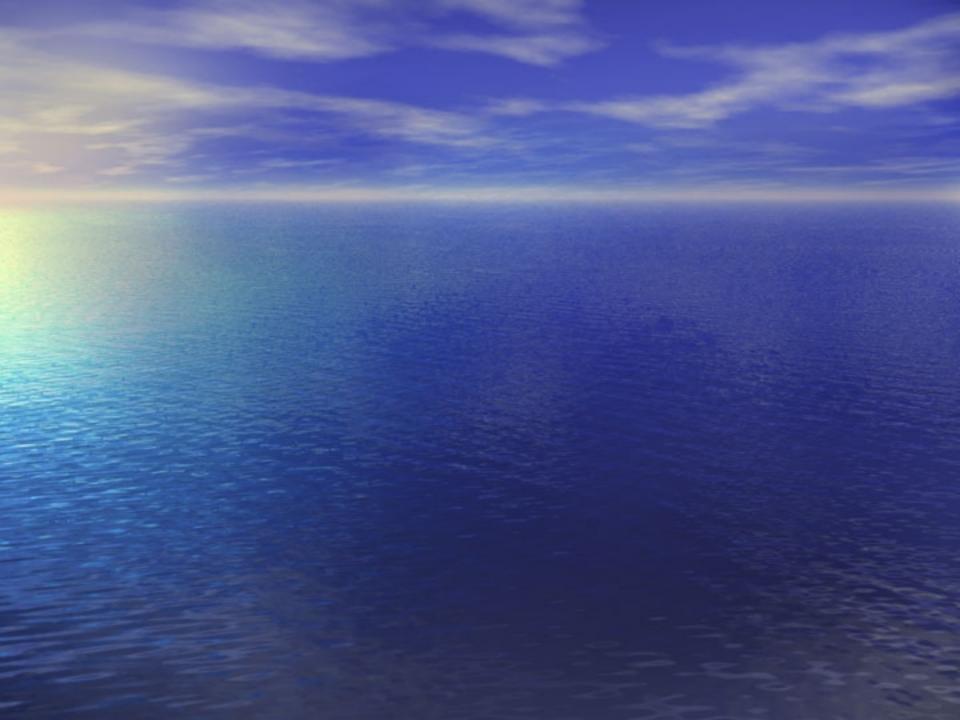

## Biomoby

# Web Services based attempt at an interoperability solution

Martin Senger martin.senger@gmail.com

#### Basics (answers will follow)

- **Biomoby is about Web Services** 
  - what are the Web Services?
  - why Biomoby is a "special" (non-standard) Web Service? And, is it, really?
  - Biomoby is about distributed environment – how much do I need to pay for it?
- What are the main benefits of Biomoby
  - are they any? Waiting for me?
  - can I improve my ROI when using Biomoby?
  - is there still any research opportunity in Biomoby?
- And a this-year-NETTAB-specific question:
  - will I be punished if I use Biomoby and not a GRID?

# Distributed architecture

#### <u>gives</u>

access to distributed resources
development encapsulation
maintainability, re-usability, legacy-awareness
implementation independence

#### <u>requires</u>

- adding a communication layer between parts
- synchronization of efforts
  - including such nasty things as distributed garbage collection

#### Web Services Architecture

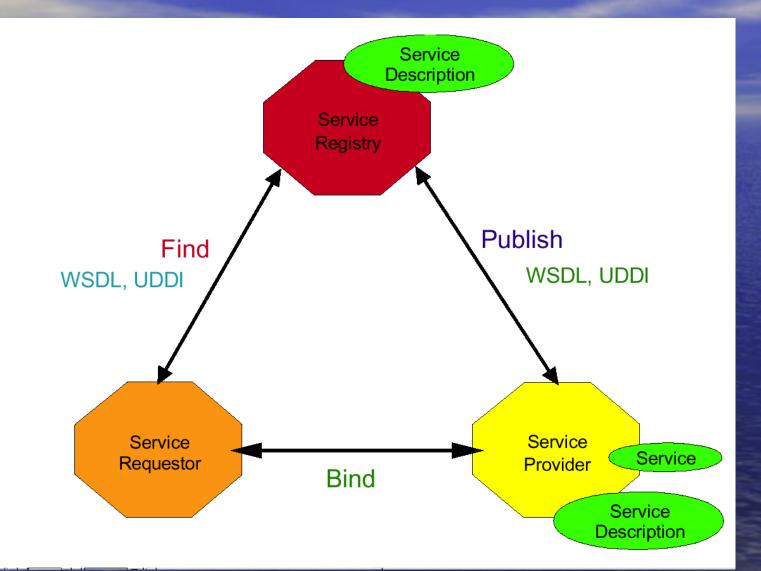

Let a program "click on a web page"

#### First thing first...

There are two Biomoby branches

- this talk is about "Moby-S" (Moby Services)
- the other one is "S-Moby" (Semantic Moby)

http://semanticmoby.org/

Acknowledgement

- Mark Wilkinson, PI and creator of Biomoby
- many groups around the world working with and for Biomoby, e.g.
  - Generation Challenge Programme of the Consultative Group for International Agricultural Research
  - The PlaNet Consortium (a network of European plant databases)
  - The Australian Centre for Plant Functional Genomics
  - The National Institute for Bioinformatics, Spain (Genome Espania)

Where to find more

http://biomoby.org

#### I need data. Why should I use Biomoby?

Because you get data from hundreds of services Because these data and services can interoperate (exchange their data) Because you need to run programs to consume data (semi-)automatically if you can get what you need just by clicking on web pages, you do not need Biomoby

#### I have data. Why should I use Biomoby?

- Because your data can be shared (accessed by others)
- Because Biomoby helps to get your data visible (almost without programming)
  - it does not help, however, to create web pages showing your data in web browsers
- Because you can add-value to your data by linking them to other Biomoby-aware data

## What, actually, is Biomoby?

- A registry (a computer) that knows where to find services around the world
- A registry (a computer) that knows what data are being served by these services, and how the data are related to each other
- A standard (a specification) telling how to access such data (how to call such services)
- Growing number of software tools (programs) that allow to provide, to get, to browse and to combine such data
- A community of dedicated (and often nice) people to help, and to have a beer with you...

## **Big picture**

Register services

A Biomoby repository

Biomoby services

0

6

Biomoby protocol (this is a protocol, not Mark Wilkinson)

Call (use) services

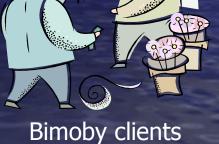

#### **Bottom line**

**Biomoby services** are your responsibility you are a service provider, you implement your service (but Biomoby project has tools to help you - Moses for Java, Perl libraries, ...) Biomoby data types are community responsibility otherwise it would limit how they can be shared and re-used - you are part of the community: register your data types

Ontology 1: Data types
What data represent and how they are related
They all sit in one hierarchical tree (ISA)
They have children
HAS (more of this kind)
HASA (maximum one)

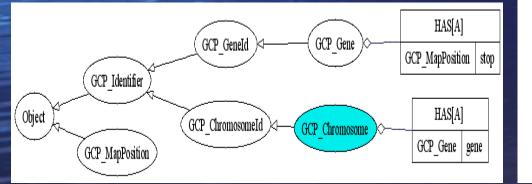

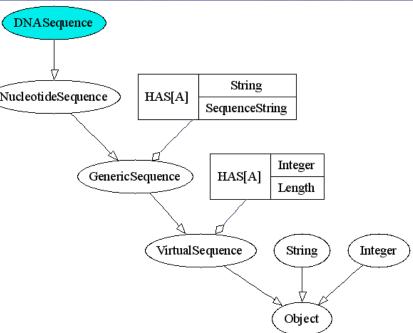

**Ontology 2: Namespaces** define the scope of your data geographically (where a database is located) - e.g. "NIAS\_OryzaMutant" semantically (what kind of database data are in) - Example: If you have a datum identified by a string "163483", you have no clue what it is, unless you say "the namespace is "NCBI\_gi". Another example of a namespace is "ICIS\_Germplasm". no hierarchy – just a plain control vocabulary

Ontology 3: Service Types
a hierarchy of all kinds of services
it helps to discover your service
it is not yet mature enough
changes expected here
collaboration with myGrid,...

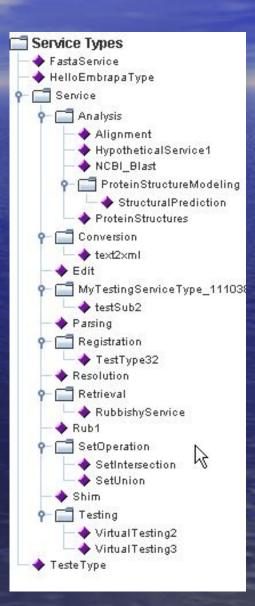

- Ontology 4: Services
  - where they are (an endpoint)
  - where to find more about them (a URL with an RDF document that is partly maintained by the service provider)
  - what input and output data they can consume and provide

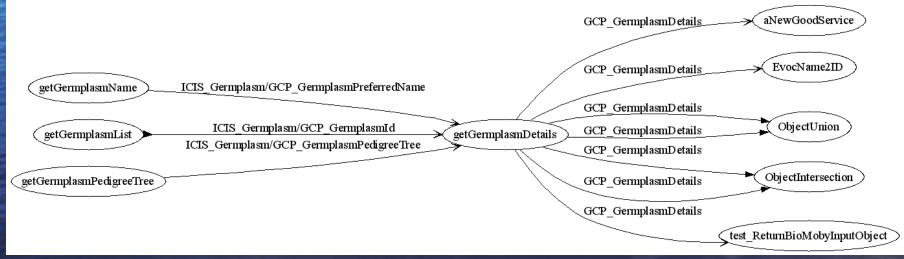

Biomoby major trick how to gain interoperability between services

- Each service must understand data type as declared in the registry
  - this is usual

Each service must be able to ignore more specific data, if they come, and not to break itself on them

- this is usual in programming languages but it is not that common in Web Services world
- it is possible because data types are related in a hierarchy

#### The same trick in other words

The registered services must follow quite drastic rules...
...for which they are splendidly interoperable
By defining ontology for various registered parts, Biomoby also creates life sciences data models

which is very promising for service discovery

## What is Biomoby protocol

- Technically, all Biomoby services have one input and one output (all in XML)
  - a service is a transformation:
    - data in -> data out
  - an input (and output) consists of
    - SOAP XML Envelope
      - that's because Biomoby service is a Web Service using SOAP
    - Biomoby XML Envelope
      - where service provider can add cross-references and any notes about his service execution
    - Biomoby XML Payload
      - here are the real input/output data
      - it can be further divided to keep more input and output data types
  - nobody really wants to see all this XML
    - there are tools to present it in more human-readable ways, and to create it in your programming language
- All this is transported by a usual HTTP protocol
  - the same way as your web pages are flowing to your desktop

#### Where is this interoperability

You have to define and register your data types in a Biomoby registry this may be painful to do it right because it involves understanding the science represented by these data types "is a sequence part of a gene, or is a gene part of a sequence?" Then just ask registry what services are available to consume your data - see the MFS ("Mark's Famous Slide")

### The famous slide: Biomoby in Action

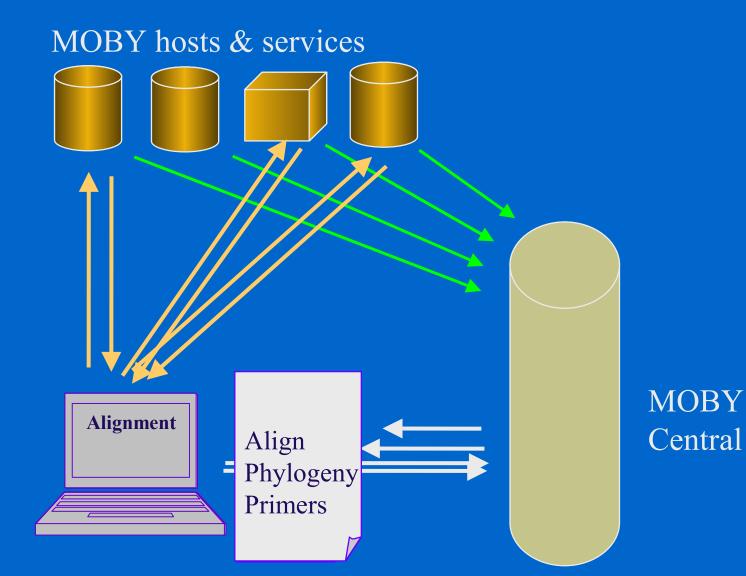

#### What is downloadable

Software to run your own Biomoby registry don't do it unless you have reasons for it Software to help you to develop your services, and to call them **CommonSubs.pl** for Perl programmers jMoby for Java programmers Other software that understands Biomoby but it is not part of the Biomoby project, e.g. - Taverna (http://taverna.sf.net), a rich client for building and running workflows consisting of Biomoby (and other) services

#### jMoby: Biomoby for Java

major pieces are Java libraries (API) for accessing registry Central.java Generators of Biomoby service skeletons (MoSeS = Moby Services Support) a framework that you extend by your own implementation to create your own services • coming soon: fully generated services accessing data using BioCASE, Soaplab and Hibernate - no need to write any implementation code for services Dashboard...

### Moses: Moby Services Support

It represents Biomoby repository as Java objects, ready to be used for new services It *completely* shields Java developers from Biomoby XML and protocol issues To write a new service is as hard as only the business logic (the contents) of this service is Fully documented, with many examples: http://www.biomoby.org/moby-live/Java/docs/Moses.html

#### To write a Biomoby service, one needs:

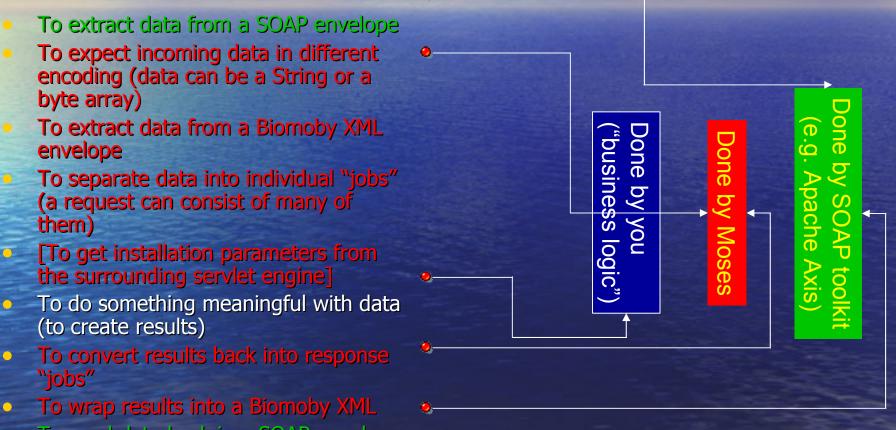

• To send data back in a SOAP envelope

#### An example: a full Biomoby service "HelloBiomobyWorld"

package org.jmoby.tutorial.service;

import net.jmoby.samples.HelloBiomobyWorldSkel; import org.biomoby.shared.MobyException; import org.biomoby.shared.parser.MobyPackage; import org.biomoby.shared.parser.MobyJob; import org.biomoby.shared.datatypes.\*;

#### Another, more complex, service...

```
* This is a mandatory method to be implemented.
public void processIt (MobyJob request, MobyJob response,
                MobyPackage outputContext)
  throws MobyException {
Regex input = get language (request);
  if (input == null) return;
simple key value pair[] output = doBusiness (input);
  set helloSet (response, output);
* Here is where the bussines logic is done
protected simple key value pair[] doBusiness (Regex regex)
  throws MobyException {
  String regExpression = regex.get regex();
  if (isEmpty (reqExpression))
    return new simple key value pair[] {};
  . . .
```

 This is an implementation: it *extends* a generated skeleton

- "*Regex*" is a Java data type generated by Moses
  - "simple\_key\_value\_pair" is another generated Java data type
- These data types have methods accessing their attributes ("get\_language", "set\_helloSet"

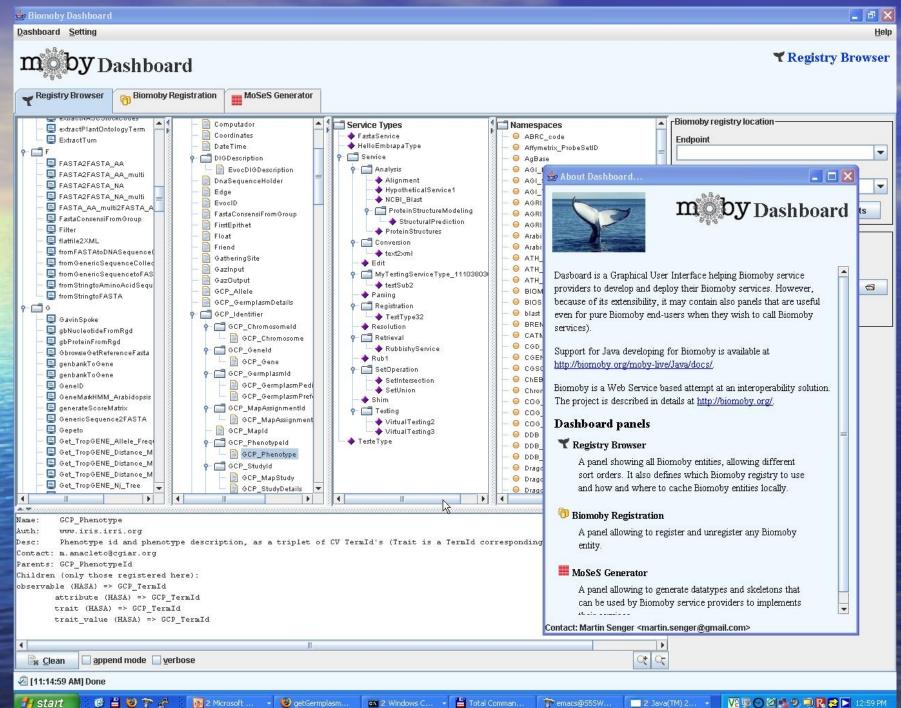

CN 2 Windows C...

macs@SSSW.. 2 Java(TM) 2... -

🔽 👰 🔿 🖾 🔩 🥏 💭 限 🔁 🕨 12:59 PM

| 🁙 Biomoby Dashboard                                                                                                    |                             |                                                                          |                                         |                                         |  |  |  |  |
|----------------------------------------------------------------------------------------------------|-----------------------------|--------------------------------------------------------------------------|-----------------------------------------|-----------------------------------------|--|--|--|--|
| Dashboard Setting                                                                                                    |                             |                                                                          |                                         | <u>H</u> elp                            |  |  |  |  |
| Registry Browser Biomoby Registration MoSeS Generator                                                                                                    |                             |                                                                          | ţ                                       | Biomoby Registration                    |  |  |  |  |
| Registry Browser Biomoby Registration                                                                                                    |                             |                                                                          |                                         |                                         |  |  |  |  |
| 🕞 Data Type Registration 🏾 🤤 Service Registration 🖉 🖓 Namespace Registration 🖉 🤤 Se                                                                                                    | ervice Type Registration    |                                                                          |                                         |                                         |  |  |  |  |
| New Service                                                                                                    | Primary Inputs and Outputs  | Secondary Inputs                                                         |                                         |                                         |  |  |  |  |
| Service name<br>GetMGISAccessionList                                                                                                    | 🖲 🗔 Add input data          | L.                                                                       | \$                                      |                                         |  |  |  |  |
| Authority                                                                                                    |                             |                                                                          |                                         |                                         |  |  |  |  |
| bioinfo.inibap.org                                                                                                    | Article name                | Data Type                                                                | Set                                     | Namespaces                              |  |  |  |  |
| Contact email                                                                                                    | Query                       | MGIS_ACCESSION                                                           |                                         | K                                       |  |  |  |  |
| m.rouard@cgiar.org                                                                                                    |                             |                                                                          |                                         |                                         |  |  |  |  |
| Service endpoint - URL                                                                                                    |                             |                                                                          |                                         |                                         |  |  |  |  |
| http://bioinfo.inibap.org/ogi-bin/dispatcher.ogi                                                                                                    | 🔿 🗔 Add <u>o</u> utput data | ]                                                                        |                                         |                                         |  |  |  |  |
| Use <u>R</u> DF signature                                                                                                    | Article name                | Data Type                                                                | Set                                     | Namespaces                              |  |  |  |  |
|                                                                                                    | X                           | MGIS_id                                                                  | <b>V</b>                                |                                         |  |  |  |  |
| RDF endpoint - signature URL                                                                                                    |                             |                                                                          | Lucasi                                  |                                         |  |  |  |  |
| Where to store RDF document                                                                                                    |                             |                                                                          |                                         |                                         |  |  |  |  |
| C:DOCUME~1\msenger\LOCALS~1\Temp\service.rdf                                                                                                    |                             |                                                                          |                                         |                                         |  |  |  |  |
|                                                                                                    | 🗖 Data Types                | 1 Mamespaces                                                             |                                         |                                         |  |  |  |  |
| Service type: Retrieval Description                                                                                                    | Data Types                  | <ul> <li>O ABRC_code</li> <li>O Affymetrix_</li> <li>O AgBase</li> </ul> | e<br>ProbeSetID                         |                                         |  |  |  |  |
| takes a collection of a unique input object related to                                                                                                    |                             | - 🥹 AGI_Locust<br>- 😔 AGI_Splice                                         |                                         |                                         |  |  |  |  |
| accessions selection criteria and returns a collection<br>of output objects representing accessions in the                                                                                                    |                             | - O AGI_Transo                                                           |                                         |                                         |  |  |  |  |
| MGIS database.                                                                                                    |                             | - O AGRICOLA                                                             |                                         |                                         |  |  |  |  |
| Parsing                                                                                                    |                             | - 🥹 AGRICOLA                                                             |                                         |                                         |  |  |  |  |
| ► 📑 Registration                                                                                                    |                             | — 🥯 Arabidopsis                                                          |                                         |                                         |  |  |  |  |
| ← 📑 Retrieval                                                                                                    |                             | - 🥥 Arabidopsis                                                          |                                         |                                         |  |  |  |  |
| - 🔶 Rub1                                                                                                    |                             | ATH_Donor<br>ATH_Ecoty                                                   |                                         |                                         |  |  |  |  |
| 🗣 📑 SetOperation 👻                                                                                                    |                             | - 🥯 ATH_Insert                                                           |                                         |                                         |  |  |  |  |
|                                                                                                    |                             | - 🥹 BIOMD<br>- 😔 BIOSIS                                                  |                                         |                                         |  |  |  |  |
| Fill new Service when selected in browser panel                                                                                                    |                             |                                                                          |                                         |                                         |  |  |  |  |
| Register Service Show raw XML Register from XML                                                                                                    |                             |                                                                          |                                         | Unregister service                      |  |  |  |  |
|                                                                                                    | *****                       | *****                                                                    | *************************************** | *************************************** |  |  |  |  |
|                                                                                                    |                             |                                                                          |                                         |                                         |  |  |  |  |
| Image: Barrier Barrier Barri |                             |                                                                          |                                         |                                         |  |  |  |  |
| ⁄ [1:17:05 PM] Done                                                                                                    |                             |                                                                          |                                         |                                         |  |  |  |  |
| 🐮 Start 🖉 🖹 🥹 🍞 🧬 🛛 🔯 2 Microsoft 🕞 🥹 getGermplasm 🗖 💷 2 Wi                                                                                                    | indows C 👻 💾 Total Comman   | 🔭 emacs@555W 🛔 Biom                                                      | oby Dash 🛛 🔽 🦻                          | 9 2 4 9 9 <b>8 2 5</b> 1:18 PM          |  |  |  |  |

| 👙 Biomoby Dashboard                                                                                                    |                          |                     |                                                                                                    |                                                                                                    |
|----------------------------------------------------------------------------------------------------|--------------------------|---------------------|----------------------------------------------------------------------------------------------------|----------------------------------------------------------------------------------------------------|
| <u>D</u> ashboard <u>S</u> etting                                                                                                    |                          |                     |                                                                                                    | <u>H</u> elp                                                                                                    |
| 0.8.0                                                                                                    | ashboard                 | 1                   |                                                                                                    | 🗮 MoSeS Generator                                                                                                    |
| Registry Browser                                                                                                    | Biomoby Registration     | MoSeS Generator     |                                                                                                    |                                                                                                    |
| Select s Services Antirchinum.net Antirchinum.net Antirchinum. | ervices to generate code | e for, or to deploy | Options         Only simulate generating         ✓ Add graphics to generated javadoc         Path and name of Graphviz 'dot' program         ✓ General service assed on Soaplab         ○ Database service based on Soaplab         ○ Database service based on BioCase         ○ Database service based on Hibernate         Data Types         ✓ Generate code         ✓ Generate iavadoc         ✓ Packed into jar         ✓ Packed into jar         ✓ Process glatatypes         ✓ All-In-One: Do it all | Services deployment   Image: On local machine   Image: On local machine   Image: On local |
| ⁄ [1:17:05 PM] Done                                                                                                    |                          |                     |                                                                                                    |                                                                                                    |

📾 2 Windows C... 👻 💾 Total Comman...

🍞 emacs@555W...

👙 Biomoby Dash...

119 PM

🛃 start

@ 💾 🥹 🍞 🔗

2 Microsoft ...

👻 🥹 getGermplasm...

#### Summary: How to use Biomoby

Define your data types Design services you wish to operate on these data Register all of them to a Biomoby registry Generate code for services with MoSeS Implement the rest of the services that can be hard or nothing at all Test and deploy your service

#### Summary: ...but I am an end-user

Go to Biomoby page and find what clients are available
try the small ones (command-line clients)
try "GBrowse"
http://mobycentral.icapture.ubc.ca/cgi-bin/gbrowse
Try Taverna
Tell us what client would be your "killer

application" – and somebody will make it!

#### What is Biomoby good at...

It has many running services It provides data models in a reasonably flexible way It has a potential to discover services in a modern way ! see also "MOBY 2" and Semantic Moby It has a potential to annotate services in a non-centralised way

#### What is Biomoby less good at...

It has many crapped services It does not use fully potential of Web Services (WSDL etc.) perhaps it does not need to be SOAP-based at all (the pure HTTP can do the same here) The potential for service discovery by reasoning yet to be proved

#### Let's go and play with Dashboard...

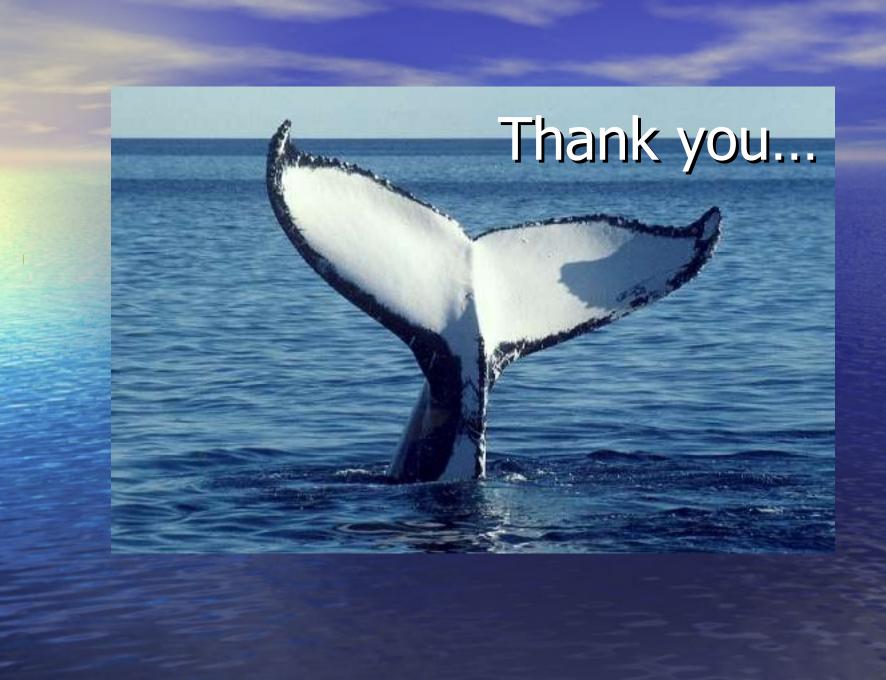